Managers and Payroll Coordinators can use the SAP transaction PA20 (*Display Employee Master Data*) to view an employee's information via WebGUI (ECC System). The employee records that can be accessed are strictly based on the user's authority. Several information types (*infotypes*) containing data related to important events in an employee's career at BU, Organizational Assignment, Personal Data, Addresses, Planned working time (Work Schedule) , Basic Pay, Additional and Recurring payments can be viewed via the PA20 transaction.

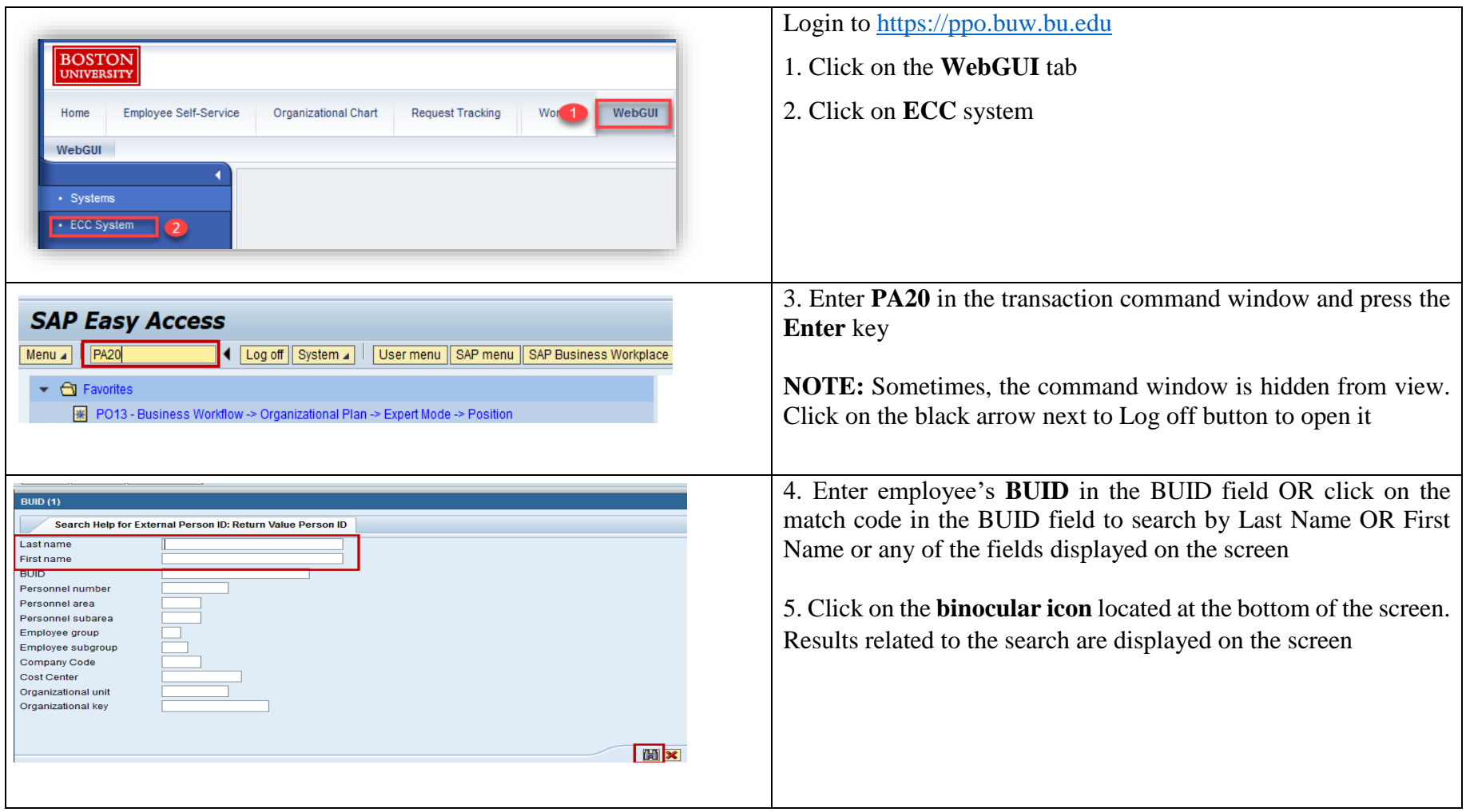

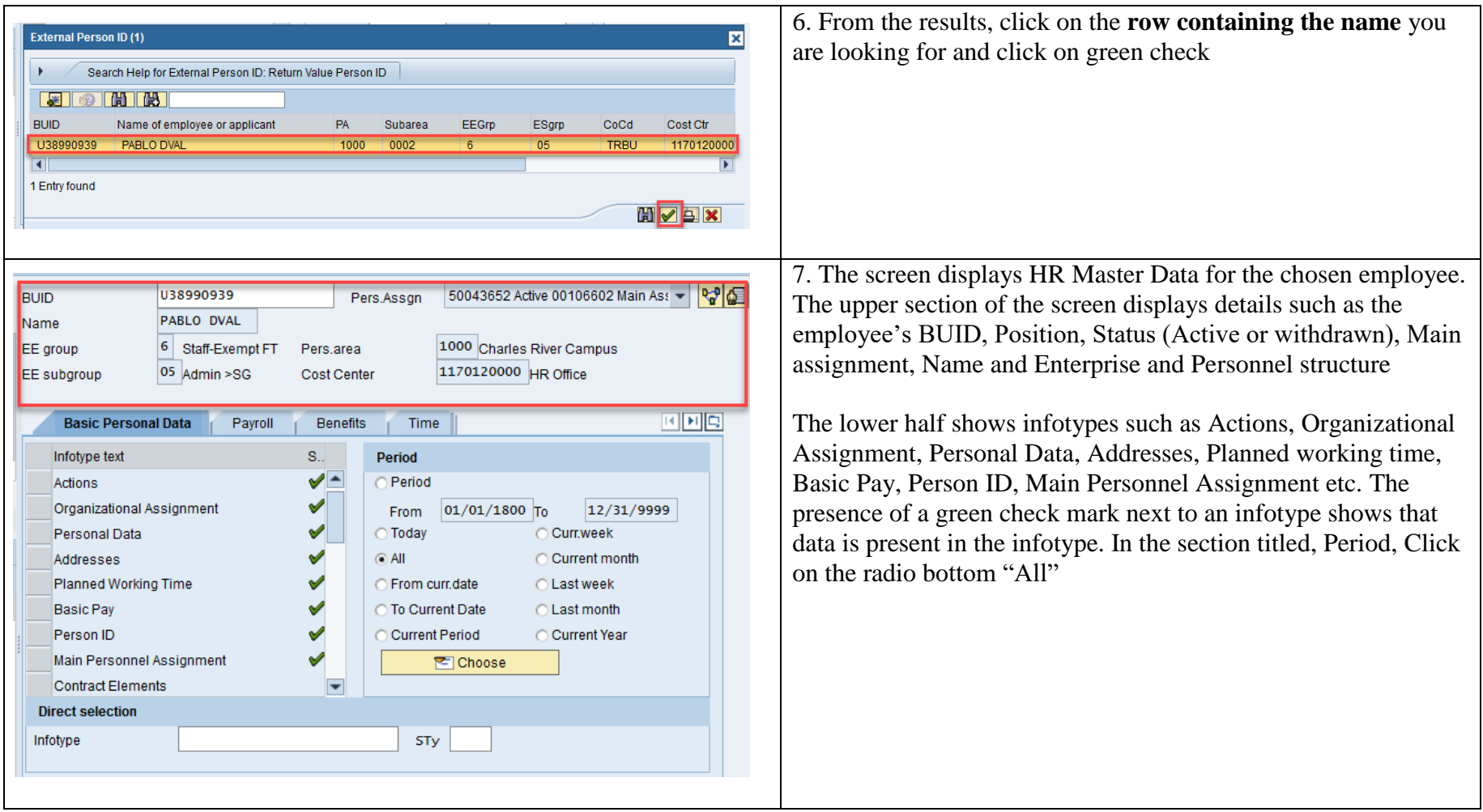

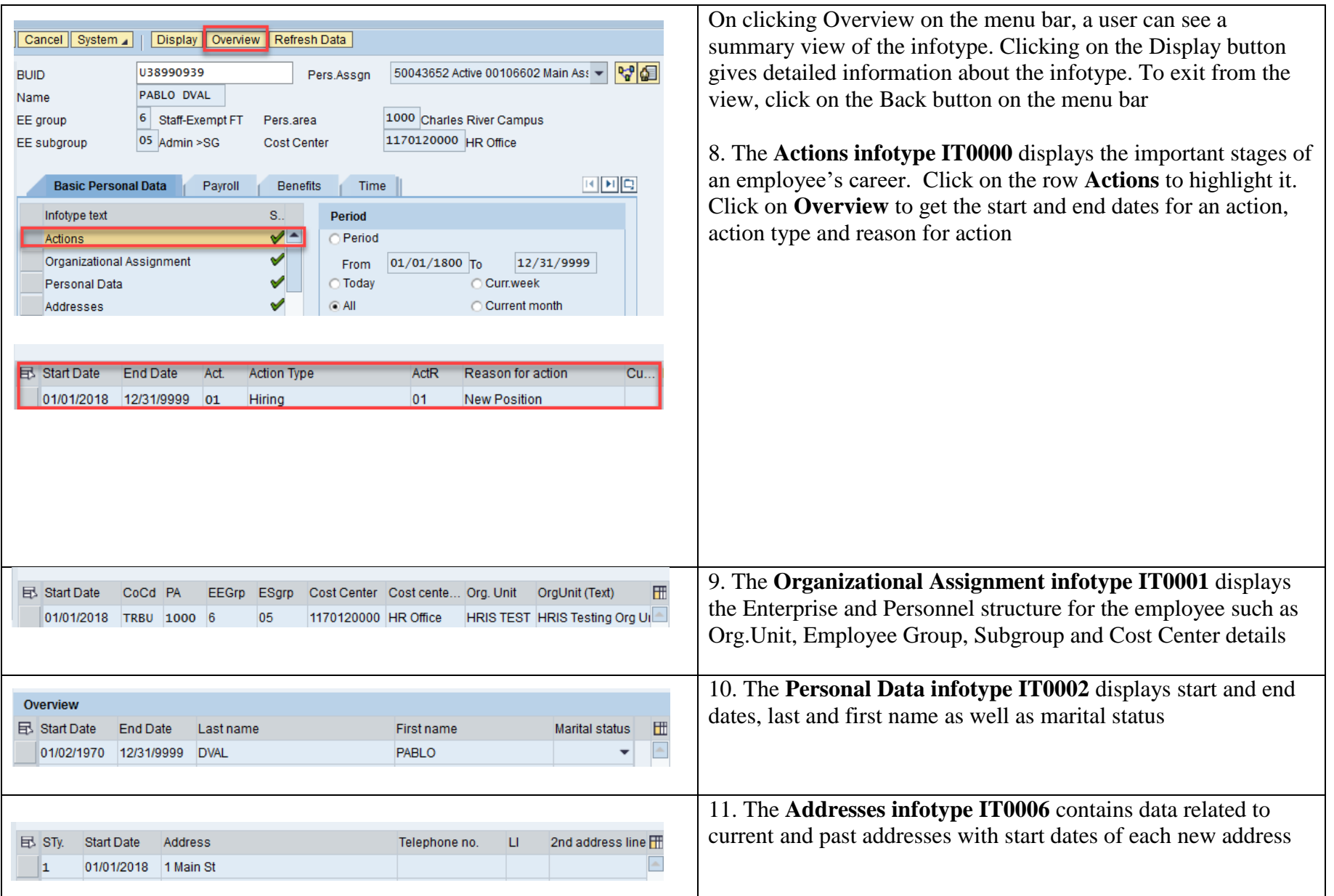

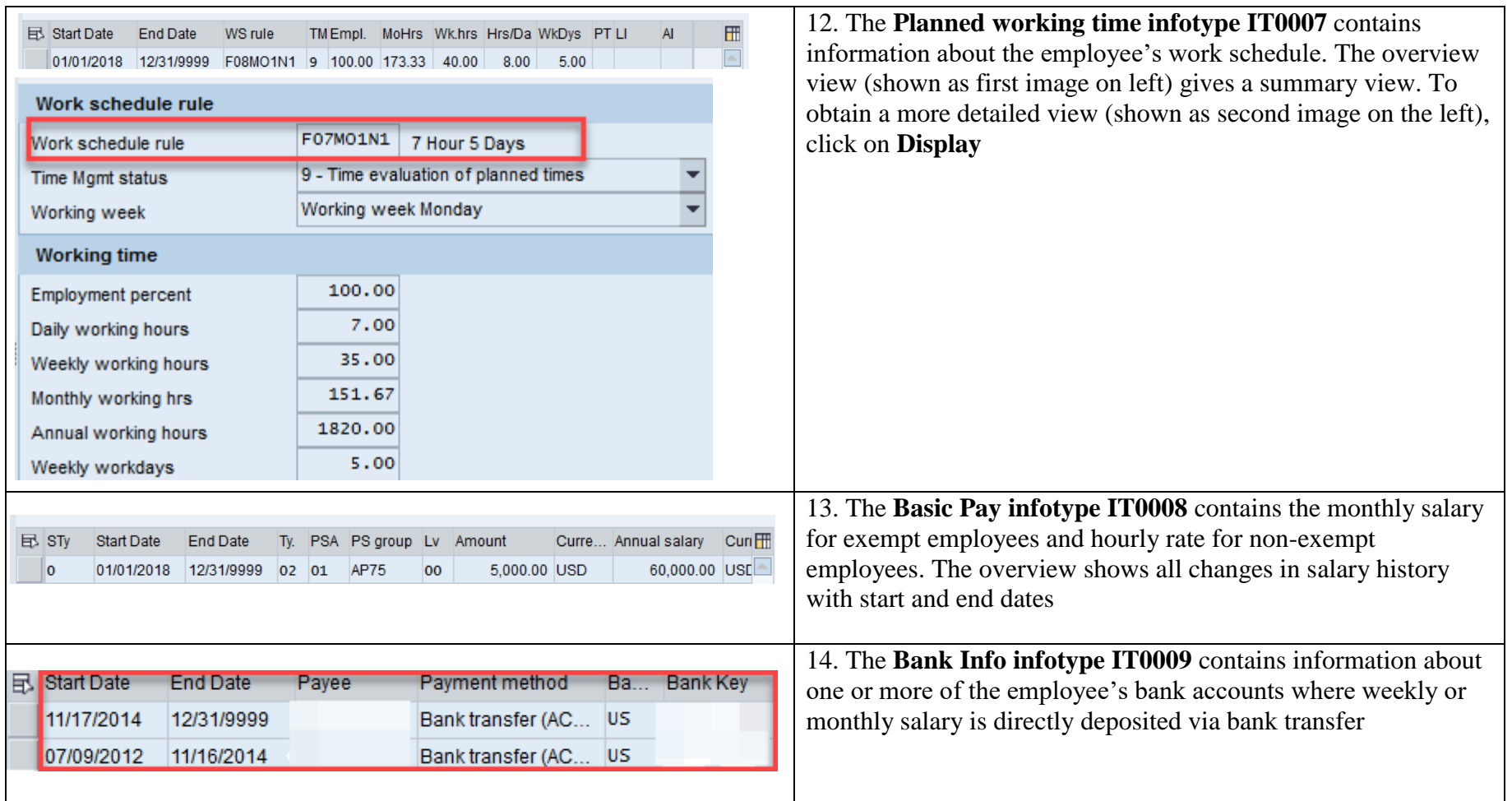

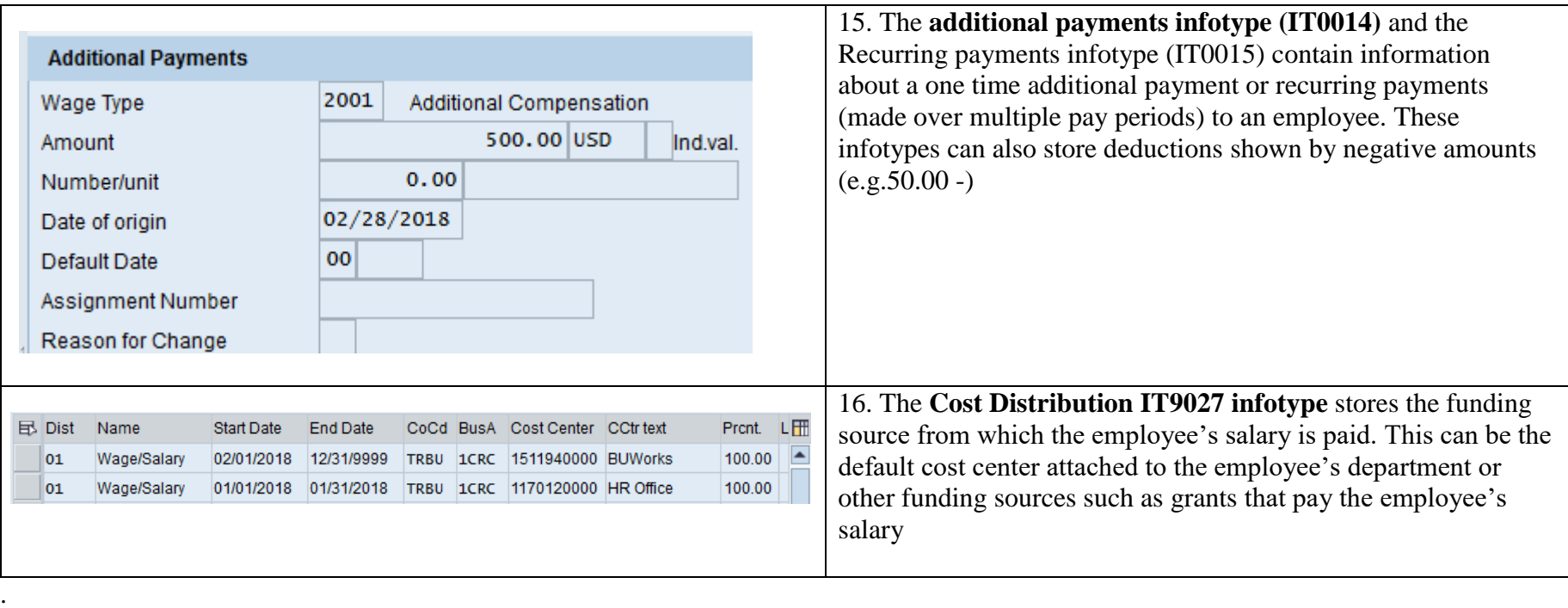